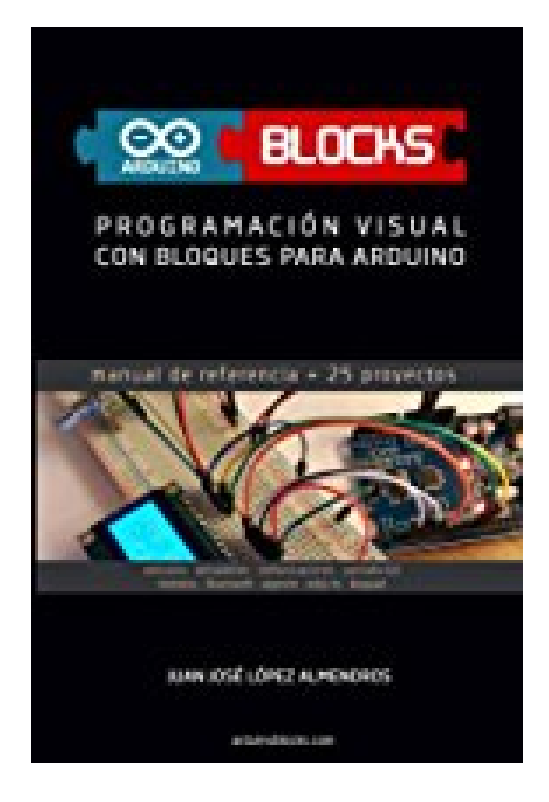

# **ArduinoBlocks: Programación visual con bloques para Arduino**

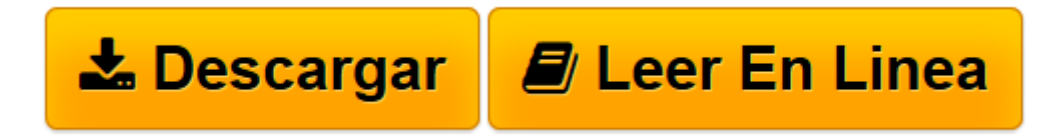

[Click here](http://bookspoes.club/es/read.php?id=1535513284&src=fbs) if your download doesn"t start automatically

## **ArduinoBlocks: Programación visual con bloques para Arduino**

Juan José López Almendros

#### **ArduinoBlocks: Programación visual con bloques para Arduino** Juan José López Almendros

#### **ArduinoBlocks.com**

Programación visual con bloques para Arduino. Electrónica y robótica educativa. Programa Arduino de forma visual desde el propio navegador. Guía de referencia del lenguaje de bloques y de los bloques específicos para Arduino. 25 proyectos reales resueltos. Nivel iniciación para jóvenes y adultos. Ideal para centros educativos de enseñanza secundaria, formación básica y ciclos formativos.

http://www.arduinoblocks.com/web/recursos/arduinoblocks\_libro\_preview.pdf

+info: www.arduinoblocks.com info@arduinoblocks.com

Índice 1 Introducción 1.1 Plataforma Arduino 1.2 Plataforma ArduinoBlocks 1.3 ArduinoBlocks-Connector 2 Hardware 2.1 Conceptos básicos de electrónica 2.2 La fuente de alimentación 2.3 La placa Arduino UNO 2.4 Sensores 2.5 Actuadores 2.6 Comunicaciones 2.6.1 Comunicación serie 2.6.2 Comunicación I2C/TWI 2.6.3 Comunicación SPI 3 Software 3.1 Algoritmos 3.2 Bloques de uso general 3.2.1 Lógica 3.2.2 Control 3.2.3 Matemáticas 3.2.4 Texto 3.2.5 Variables 3.2.6 Funciones 3.3 Bloques Arduino 3.3.1 Entrada/Salida 3.3.2 Tiempo 3.3.3 Puerto serie

3.3.4 Bluetooth 3.3.5 Sensores 3.3.6 Actuadores 3.3.7 Pantalla LCD 3.3.8 Memoria EEPROM 3.3.9 Motores 3.3.10 Keypad 3.3.11 Reloj (RTC) 4 Proyectos (25 proyectos resueltos)

**[Descargar](http://bookspoes.club/es/read.php?id=1535513284&src=fbs)** [ArduinoBlocks: Programación visual con bloques pa ...pdf](http://bookspoes.club/es/read.php?id=1535513284&src=fbs)

**[Leer en línea](http://bookspoes.club/es/read.php?id=1535513284&src=fbs)** [ArduinoBlocks: Programación visual con bloques ...pdf](http://bookspoes.club/es/read.php?id=1535513284&src=fbs)

### **Descargar y leer en línea ArduinoBlocks: Programación visual con bloques para Arduino Juan José López Almendros**

140 pages

Download and Read Online ArduinoBlocks: Programación visual con bloques para Arduino Juan José López Almendros #72OZLGT81UC

Leer ArduinoBlocks: Programación visual con bloques para Arduino by Juan José López Almendros para ebook en líneaArduinoBlocks: Programación visual con bloques para Arduino by Juan José López Almendros Descarga gratuita de PDF, libros de audio, libros para leer, buenos libros para leer, libros baratos, libros buenos, libros en línea, libros en línea, reseñas de libros epub, leer libros en línea, libros para leer en línea, biblioteca en línea, greatbooks para leer, PDF Mejores libros para leer, libros superiores para leer libros ArduinoBlocks: Programación visual con bloques para Arduino by Juan José López Almendros para leer en línea.Online ArduinoBlocks: Programación visual con bloques para Arduino by Juan José López Almendros ebook PDF descargarArduinoBlocks: Programación visual con bloques para Arduino by Juan José López Almendros DocArduinoBlocks: Programación visual con bloques para Arduino by Juan José López Almendros MobipocketArduinoBlocks: Programación visual con bloques para Arduino by Juan José López Almendros EPub

#### **72OZLGT81UC72OZLGT81UC72OZLGT81UC**